# **ParselTongue**

Mark Kettenis, JIVE

December 3, 2008

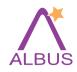

#### **ParselTongue**

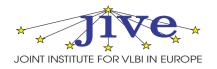

Software infrastructure for the ALBUS project (a RadioNet JRA)

- to develop and implement new calibration algorithms
- to implement pipelines that produce new/better data products

Binding classic AIPS (and possibly other packages) to Python.

Useful for any science project that uses AIPS for data processing: EVN, VLBA, MERLIN, VLA, GMRT, WSRT ...

Uses parts of the Obit package written by Bill Cotton, NRAO.

http://www.jive.nl/dokuwiki/doku.php/parseltongue:parseltongue

http://www.radionet-eu.org/rnwiki/ParselTongue

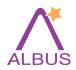

### Why Python?

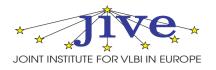

- Extensive support for "Scientific Computing"
- Supports procedural programming, object oriented programming and (some) functional programming
- Integration of C/C++ code is simple (SWIG, Boost)
- Widely adopted by (radio)astronomy: PyRAF, casapy, pyrap, MeqTrees

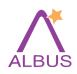

#### ParselTongue Capabilities

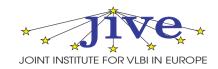

- Running AIPS tasks
- Access to the AIPS catalog
- Access to AIPS images and UV data
- Access to AIPS extension tables
- Logging
- Access to the AIPS TV
- XML-RPC interface allows distributed computing

Running AIPS verbs is impossible; but ParselTongue offers alternatives

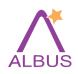

#### ParselTongue Philosphy

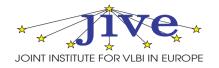

Do things the Python way as much as possible:

• use Python iterators:

```
for row in table:
    print row
```

Python-style array indexing

Keep things people like in AIPS/POPS:

- Minimal match
- Array indices that match AIPS documentation (APARMS, BPARMS, . . . )

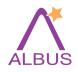

## **Running AIPS Tasks**

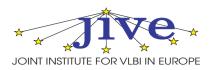

```
>>> fitld = AIPSTask('FITLD')
>>> fitld.infile = "/home/sipior/data/N1066.fits"
>>> fitld.outname = "N1066"
>>> fitld.go() # fitld() will work just as well
>>> help(fitld)
FITI.D
Type: Task
Use: FITLD loads both maps and UV data from tape (or disc) to disc. It
    will only load FITS files, if any other type of file exist on the tape
```

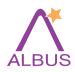

### Wizardry

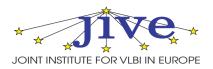

Wizardry versions of ParselTongue modules allow read/write access to tables and full access to UV data/image pixels.

```
from Wizardry.AIPSData import AIPSUVData
from AIPS import AIPS
from pylab import plot, show
data = AIPSUVData('MULTI', 'UVDATA', 1, 3)
u = []; v = []
for visibility in data:
    u.append(visibility.uvw[0])
    v.append(visibility.uvw[1])
plot(u, v, '.')
show()
```

Excellent way to prototype new algorithms!

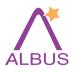

#### News

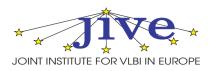

- NumPy support
- Support for running external tasks
- Parallelization support
  - Remote copy of AIPS data, directly into the catalogue.
  - Parellel execution of tasks
- Improved documentation
- Lots of bug fixes

Most of this work was done by Michael Sipior!

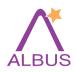

### ParselTongue Usage

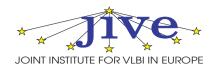

- MERLIN Imager on AstroGrid (Richards et. al.)
- Ionospheric Calibration (Anderson)
- Widefield Imaging (Wucknitz, Bourke)
- EVN Pypeline (Reynolds)

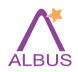

#### **EVN** Pypeline

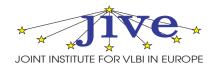

Written by Cormac Reynolds; evolution of POPS script from Phil Diamond. Used by support scientists at JIVE to check data quality

- Handles EVN and VLBA data; should be easily adaptable for other instruments.
- Pipeline products:
  - Lots of diagnostic plots
  - Calibration tables
  - Dirty maps
  - Crude maps (a few rounds of selfcal)
- Checkpointing: Pypeline can be restarted at various point.
- Automatic defaults based on metadata.
- Reusable building blocks.

http://www.jive.nl/dokuwiki/doku.php/parseltongue:grimoire

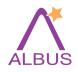

### **EVN Pypeline Steps**

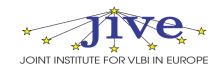

- 1. Load and sort the data
- 2. A priori data flagging
- 3. Plot the raw data
- 4. Amplitude calibration and parallactic angle correction
- 5. Fringe fitting
- 6. Bandpass calibration
- 7. Plot the results after ampcal, fringe fitting and bandpass
- 8. Split
- 9. Create multi files and make dirty maps and first clean maps
- 10. Continue mapping
- 11. Plot the final data
- 12. Calculate the antenna sensitivities
- 13. Save useful data and plot final map

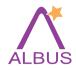

#### **EVN** Pypeline

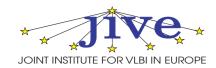

#### The pipeline is driven by a simple input file:

```
# tmask is a range of steps to be carried out. tmask=1 will run the whole
# pipeline.
tmask = 1
# if a multiple pass experiment then append the pass number to the experiment
# name (e.g. n05c3_1)
experiment = n05c3
userno = 3602
# refant is a prioritised list of reference antennas
refant = Ef, Mc, Nt
# plotref is a list of antennas, baselines to which will be plotted.
plotref = Wb
# bpass is a list of sources for bandpass calibration
bpass = 3C345, 3C454.3
# phaseref and target must be set if phase referencing. Each source in target
# list will be phase calibrated by the corresponding source in phaseref list.
phaseref = 3C454.3
target = J2254+1341
# solint defaults to typical scan length on phase calibrator. Must be set if
# not phase referencing.
\#solint = 0
```

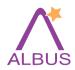

## **EVN** Pypeline

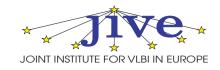

#### Final image of J1532+2344 from the EVN Pypeline:

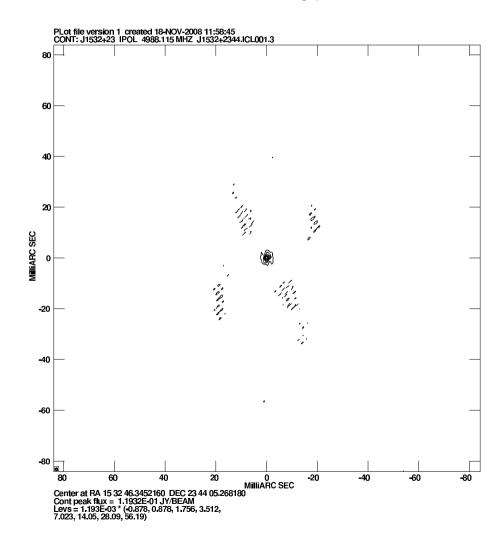

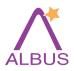

#### **Future**

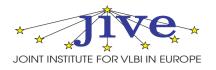

- Support for multiple (local) AIPS TV's
- Support for running POPS scripts

ParselTongue development & support will continue in ALBiUS